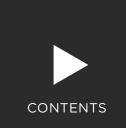

## Computerised Accounting Using Xero

|    | Getting Started with Xero                            | 7     |
|----|------------------------------------------------------|-------|
| 1  | Introducing Computerised Accounting Systems and Xero | 17    |
| 2  | Setting up a New Service Business                    | 59    |
| 3  | Service Business - Spending and Receiving Money      | 81    |
| 4  | Credit Purchases and Credit Sales                    | 117   |
|    | Practice Exercise 1: Pins and Needles                | . 145 |
| 5  | Setting up Xero for an Existing Trading Business     | 155   |
| 6  | Recording Transactions of a Trading Business         | . 199 |
| 7  | Petty Cash and Bank Rules                            | 245   |
| 8  | Importing Data into Xero                             | . 283 |
| 9  | Customer Management and Transaction Entry            | . 307 |
| 10 | Financial Year End Procedures and Reporting          | . 343 |
|    | Practice Exercise 2: Clever Tots                     | . 385 |
|    | Case Study Index                                     | . 401 |
|    | Index                                                | 402   |